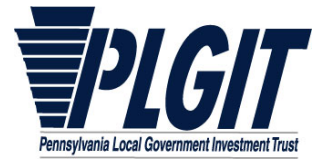

## *Trusteed Account Application*

## *Questions? Call 1‐800‐572‐1472*

**Instructions:** Use this application to open a PLGIT Account for funds controlled by a Trustee. If this the Entity's first Account in PLGIT, you must include a completed **PLGIT New Investor Application** for this form to be processed. Submit this form through Connect, or fax or mail this form to the fax number or address at the bottom of the page 2. The new Account will be opened and available to receive deposits after all completed documentation and signatures have been reviewed and accepted.

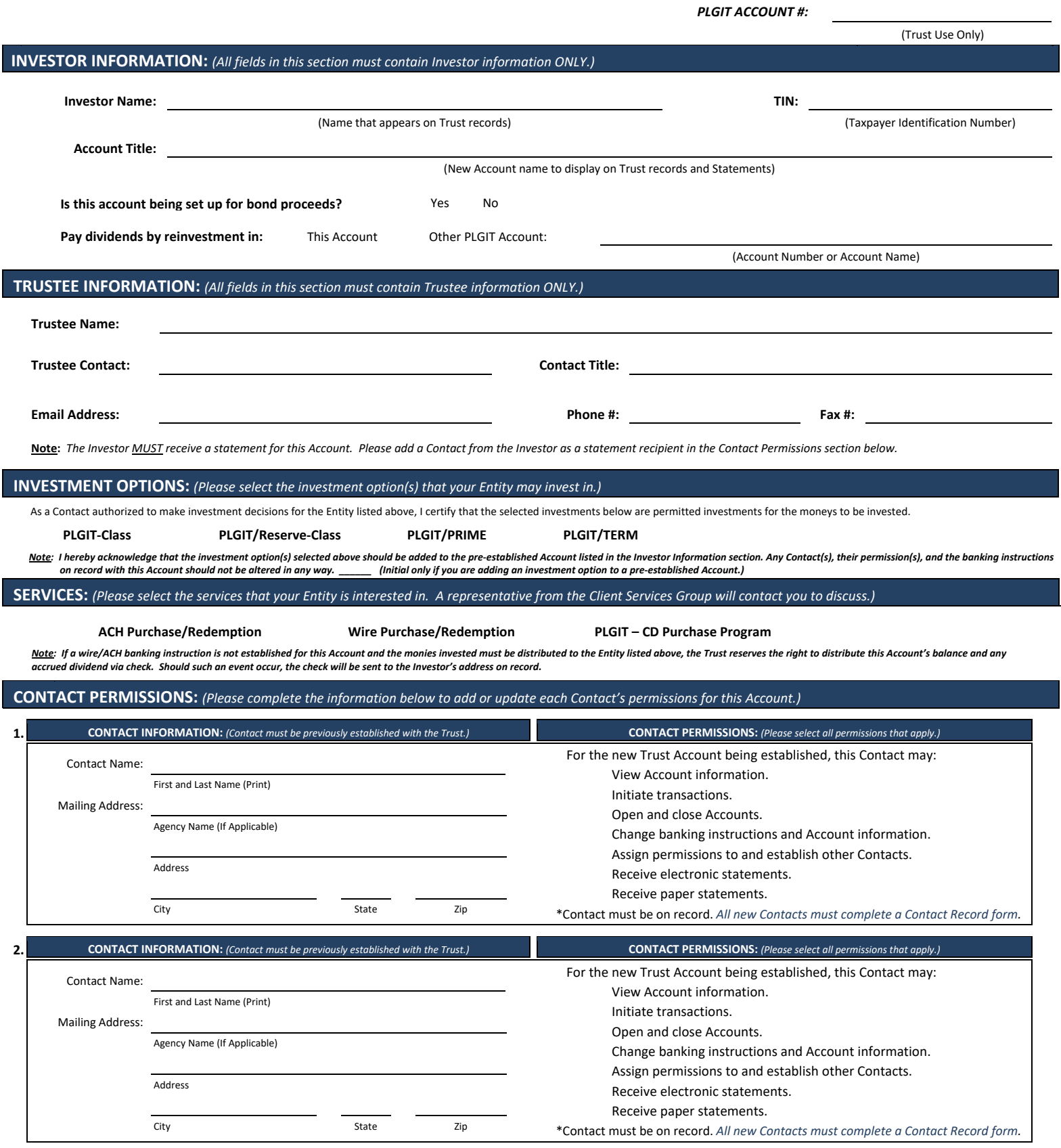

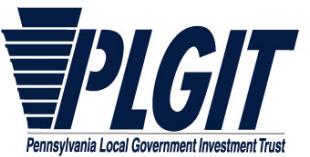

## *Trusteed Account Application – Page 2*

*Questions? Call 1‐800‐572‐1472*

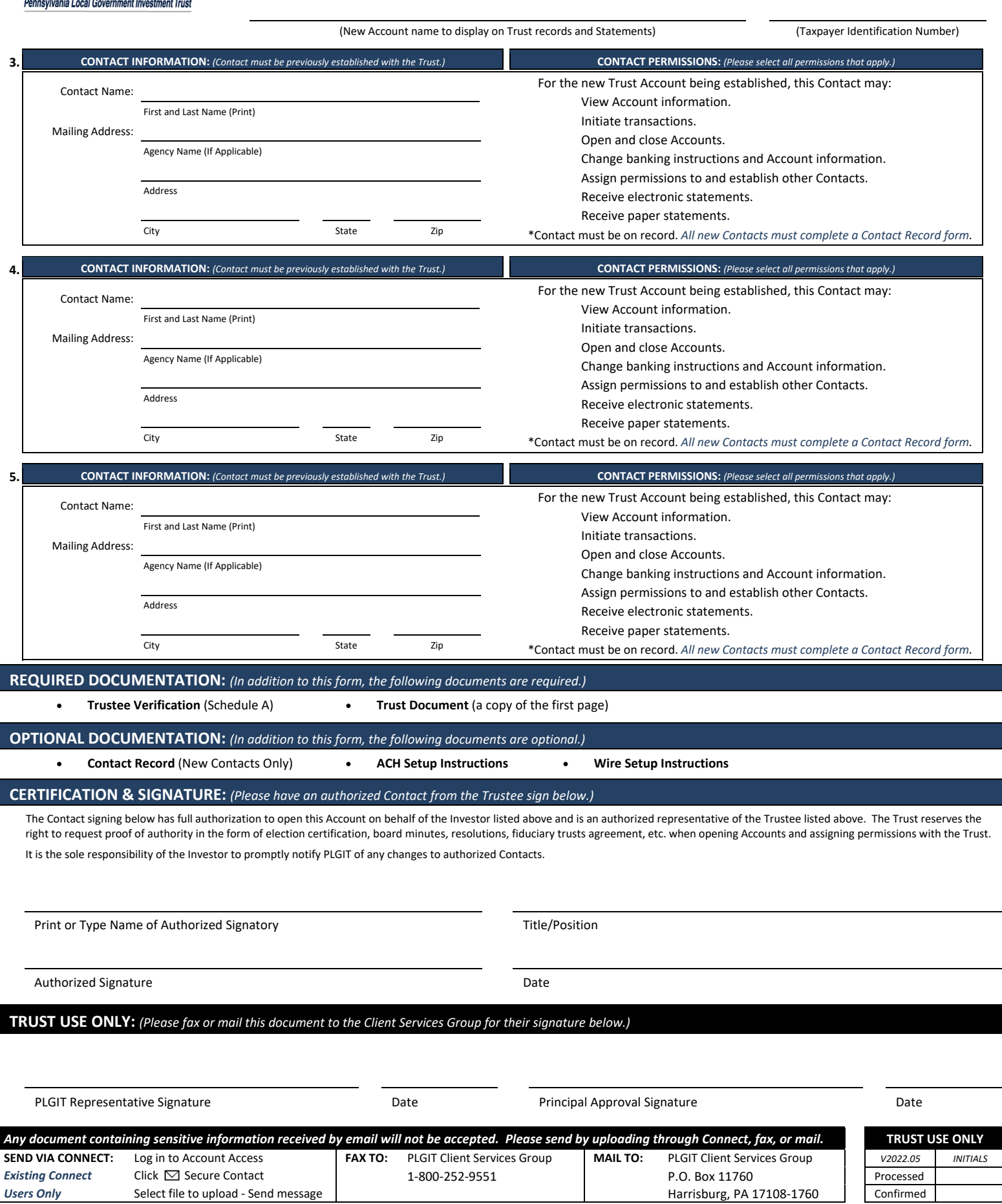

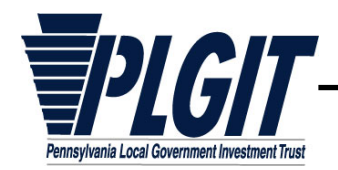

*Users Only* Select file to upload ‐ Send message

*Questions? Call 1‐800‐572‐1472*

(New Account name to display on Trust records and Statements) (Taxpayer Identification Number)

-

**Instructions:** Complete this form to add additional Contact's permissions for this account. If this addendum is needed, it must accompany the Trusteed Account Application.

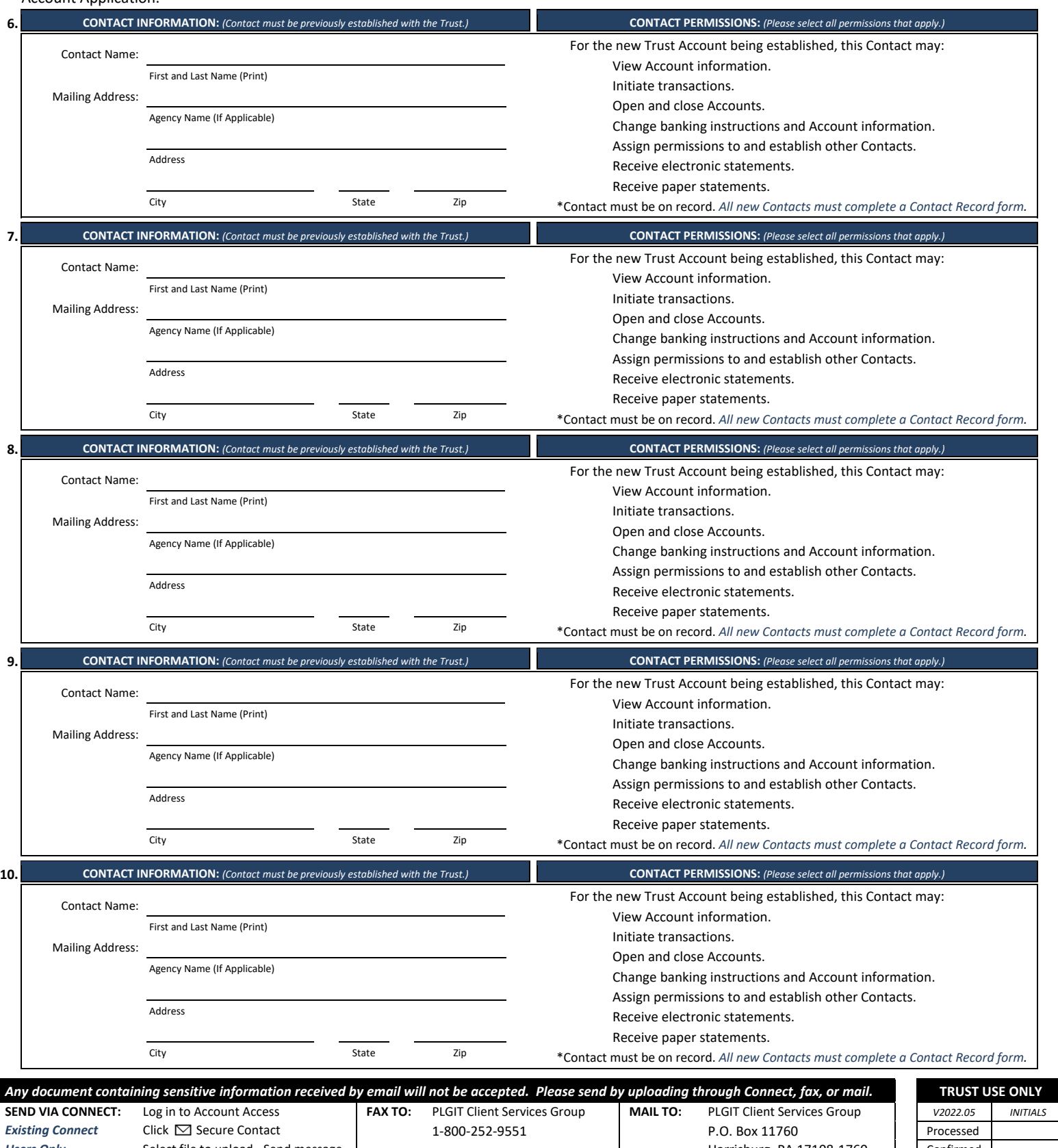

Harrisburg, PA 17108-1760